## <span id="page-0-0"></span>**28 Commands everyone should know**

Putting aside the statistical commands that might particularly interest you, here is a list of commands that everyone should know:

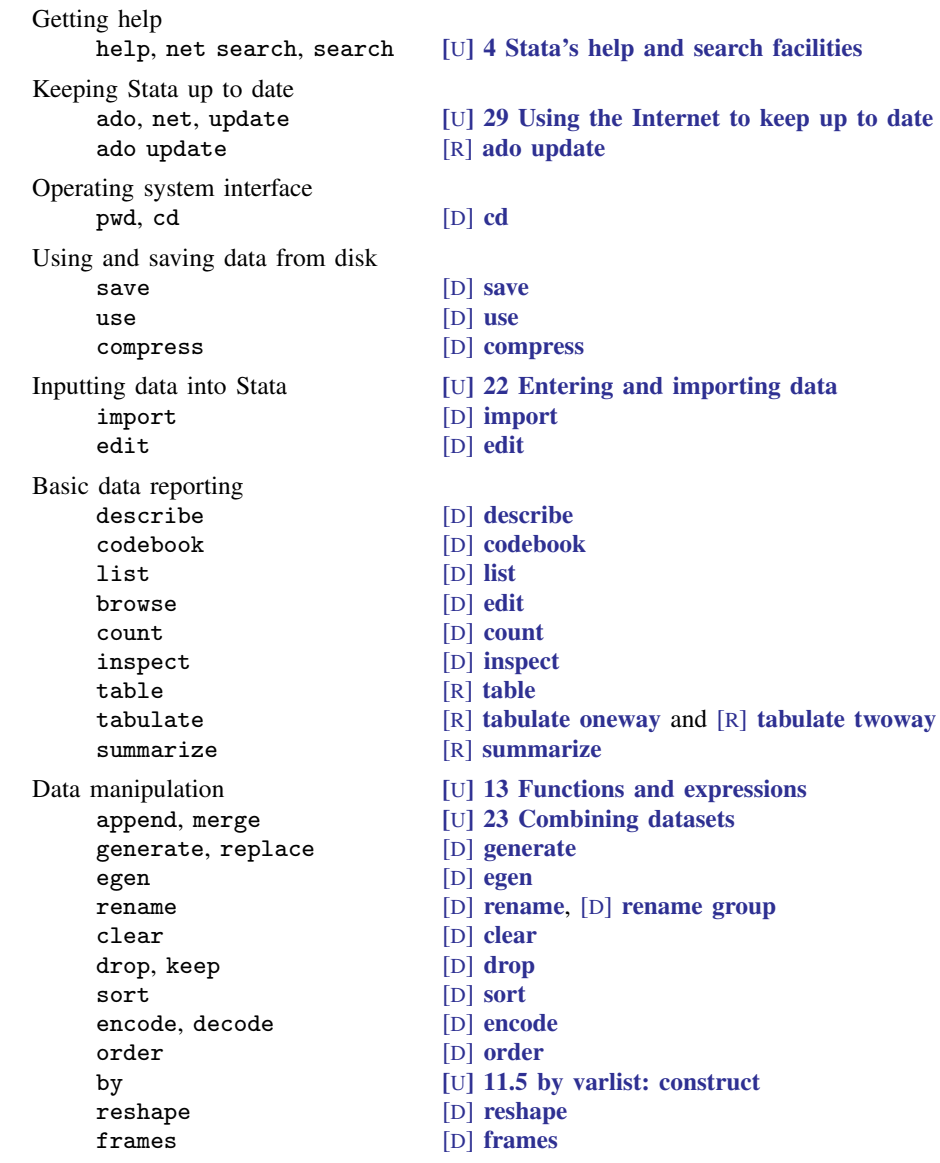

Graphing data graph [Stata Graphics Reference Manual](https://www.stata.com/manuals/g-1g.pdf#g-1gGraphics) Keeping track of your work log [U[\] 15 Saving and printing output—log files](https://www.stata.com/manuals/u15.pdf#u15Savingandprintingoutput---logfiles) [notes](https://www.stata.com/manuals/dnotes.pdf#dnotes) [D] notes *various* [Stata Reporting Reference Manual](https://www.stata.com/manuals/rptrpt.pdf#rptrptReporting) and [Stata Customizable Tables and Collected](https://www.stata.com/manuals/tablestables.pdf#tablestablesCustomizableTables) [Reference Manual](https://www.stata.com/manuals/tablestables.pdf#tablestablesCustomizableTables)

Convenience

[display](https://www.stata.com/manuals/rdisplay.pdf#rdisplay) [R] display

Stata, Stata Press, and Mata are registered trademarks of StataCorp LLC. Stata and Stata Press are registered trademarks with the World Intellectual Property Organization of the United Nations. StataNow and NetCourseNow are trademarks of StataCorp LLC. Other brand and product names are registered trademarks or trademarks of their respective companies. Copyright (c) 1985–2023 StataCorp LLC, College Station, TX, USA. All rights reserved.

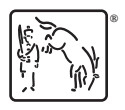

For suggested citations, see the FAQ on [citing Stata documentation](https://www.stata.com/support/faqs/resources/citing-software-documentation-faqs/).